# **SkyNet City Global City Controlling System**

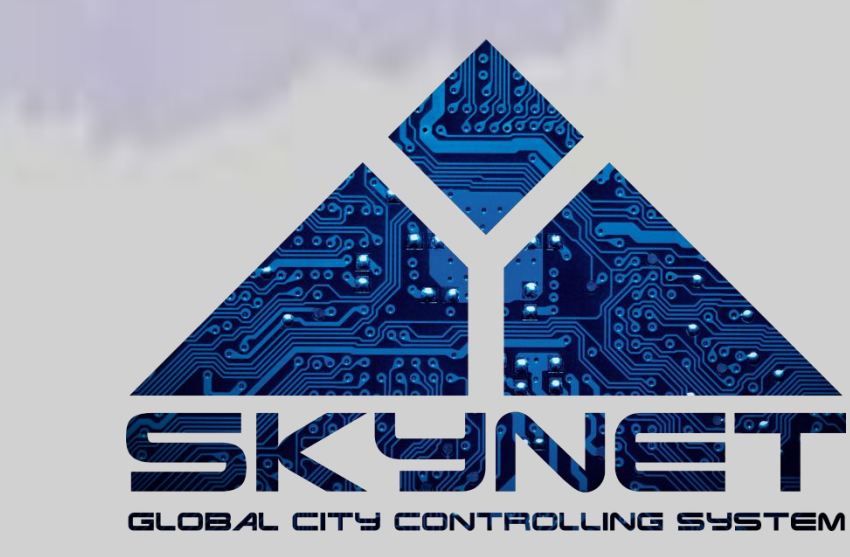

**A**nna Eszter Nyíri **D**ániel Mihalik

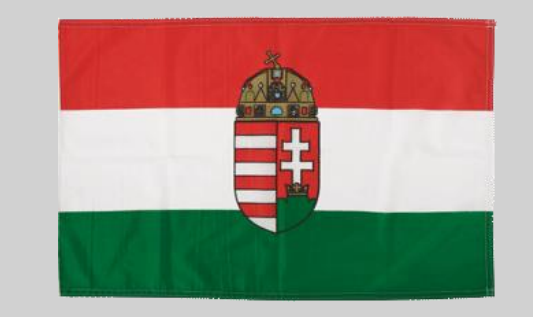

# **Renewable Energy**

# **Smart Home**

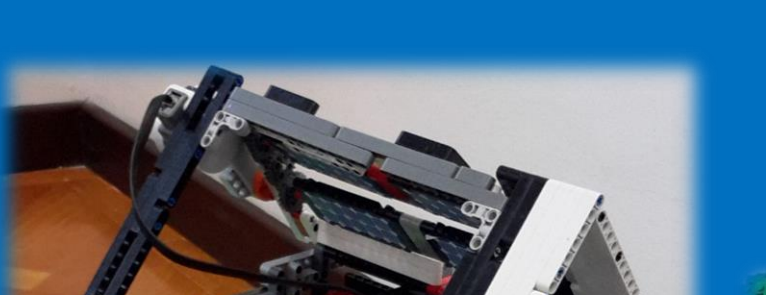

task SunDirection(){ //Tilt of Solar panel int i=0, direction=1, Month=5000; while (true){ RotateMotor(OUT\_A,direction\*20,14); Wait(Month); i++; if (i==6){ direction\*=-1; i=0; } } } task LedFlash(){ int power=0; while (true){ OnFwd(OUT\_B,power\*10); Wait(500); power+=10; if (power==110) power=0; } } task main(){ SetSensorLight(IN\_2); SetSensorLight(IN\_3); SetSensorType(IN\_2,IN\_TYPE\_LIGHT\_INACTIVE); SetSensorType(IN\_3,IN\_TYPE\_LIGHT\_INACTIVE); SetSensorLowspeed(IN\_1); int LeftLight, RightLight, Compass; StartTask(SunDirection); StartTask(LedFlash); while (abs(SensorHTCompass(IN\_1)-180)>2){ OnFwd(OUT\_C,60); NumOut(80,30,SensorHTCompass(IN\_1),0); } Off(OUT\_C); while (true){ //Follow the light LeftLight=Sensor(IN\_2); RightLight=Sensor(IN 3); if (abs(LeftLight-RightLight)>3){ if (LeftLight>RightLight){ OnFwd(OUT\_C,-50); } else{ OnFwd(OUT\_C,50); } } else{ Off(OUT\_C); } } } int rpm=0, old=0; string message; void BT fel\_csatol(int x, string nev args.Name = nev; args.ConnectionSlot = x; args.Action = 1; } task Communicate(){ string received; while (true){ do{ } while (received==""); message=received; Wait(100); } } task Rotate(){ int direction=0; int target\_dir=0; int dir=1; while (true){ dir = 50;  $dir = -50;$ }else{ dir = 50; }else{  $dir = -50;$ } } OnFwd(OUT\_B,dir); NumOut(0,20,dir,0); }

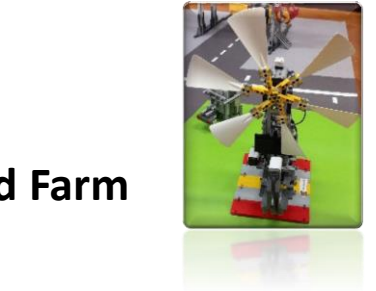

BT\_fel\_csatol(1,"MetStat"); PlayTone(440,200); Wait(200); BT\_fel\_csatol(2,"MetAI"); PlayTone(440,200); Wait(200); SetSensorLight(IN\_1); bool isOnWhite = false; int whitecount=0; long kezd; StartTask(Rotate); StartTask(Communicate); while(true){ NumOut(0,50,rpm,0); if (rpm!=old){ old=rpm; } if (rpm==0) old=-1; whitecount  $= 0$ ; kezd = CurrentTick(); while(CurrentTick() - kezd < 500){ if(Sensor(IN\_1) < 50 && isOnWhite){ isOnWhite = false; } if(Sensor(IN\_1) > 50 && !isOnWhite){ isOnWhite = true; whitecount++; } } rpm = whitecount; }

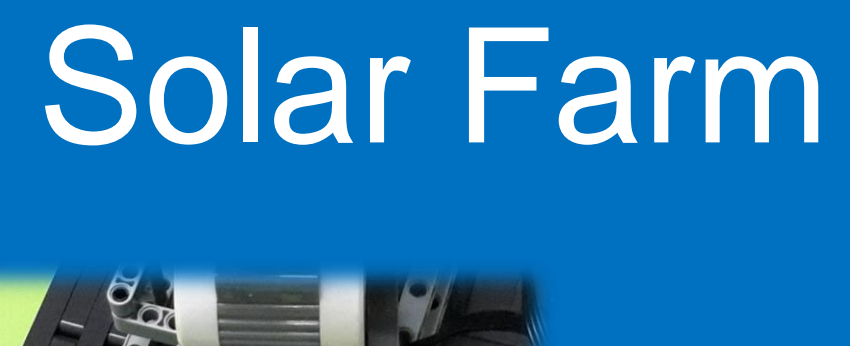

SetSensorType(IN\_4, SENSOR\_TYPE\_HIGHSPEED); SetHSState(HS\_INITIALISE); SetHSFlags(HS\_UPDATE); Wait(10); while (true){ SendRS485String(message); WaitForMessageToBeSent(); }

CommBTConnectionType args; SysCommBTConnection(args); while(BluetoothStatus(x)!=0); ReceiveRemoteString(1,1,received); message+=NumToStr(old); SendRemoteString(2,1,message); SetSensorLowspeed(IN\_2); target\_dir=StrToNum(SubStr(message,5,3)); target\_dir = target\_dir%360; direction=SensorHTCompass(IN\_2)%360; if(abs((target\_dir-360)-direction) < abs(target\_dir-direction)){ }else if(abs(target\_dir+360)-direction < abs(target\_dir-direction)){ if(target\_dir-direction <  $0$ ){ NumOut(0,0,target\_dir,1); NumOut(0,10,direction,0); if(abs((target\_dir%360)-(direction%360))>20){ while (abs((target\_dir%360)-(direction%360))>5){ direction=SensorHTCompass(IN\_2)%360; NumOut(0,0, target dir, 1); NumOut(0,10,direction,0); NumOut(0,20,dir,0); }

}

Off(OUT\_B); Wait(100);

The Contract of

} }

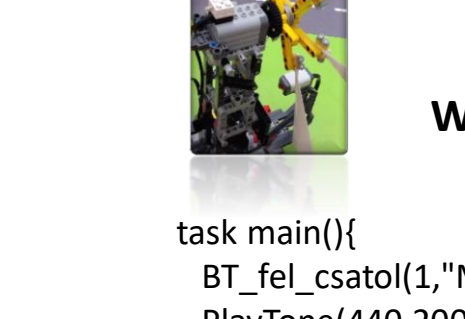

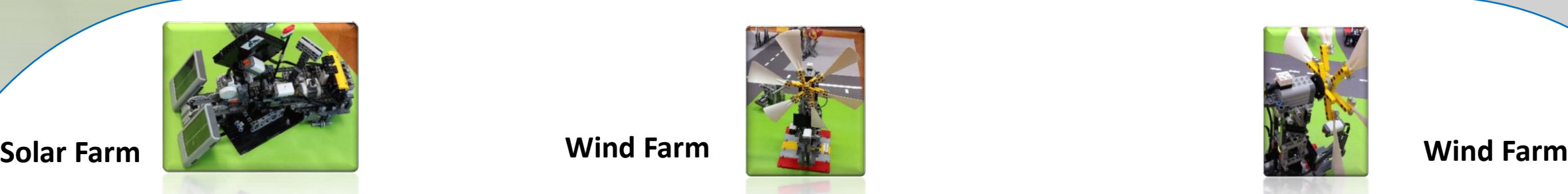

## **Weather Station**

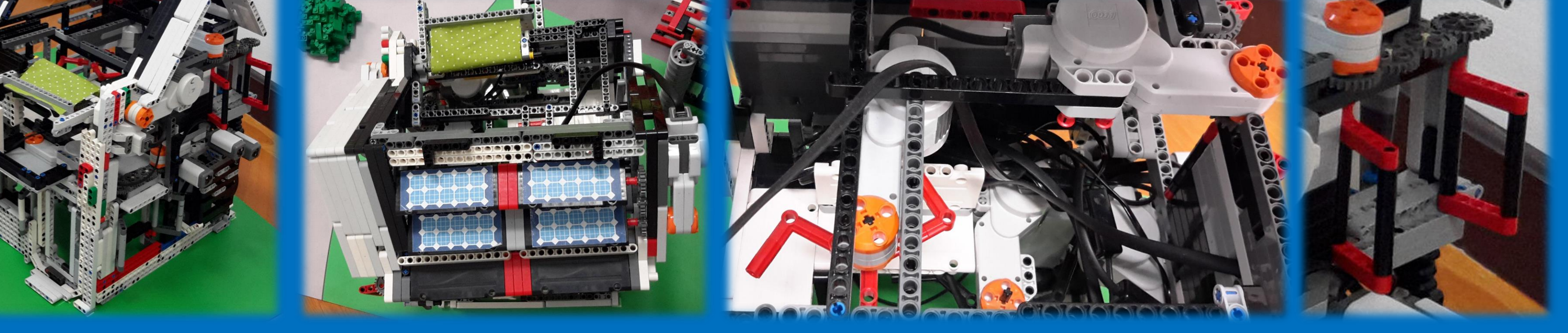

Doors, windows, lights, roof structure reacting to weather data.

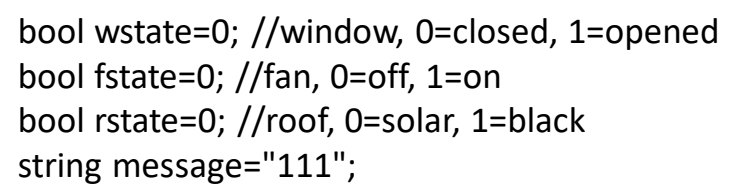

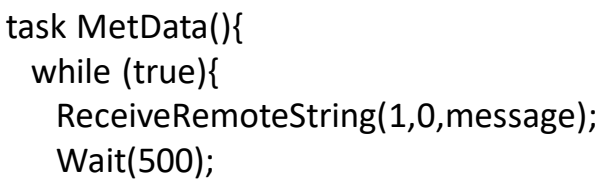

### } }

void SendRS485String(const string msg){ byte mlen = ArrayLen(msg); SetHSOutputBuffer(0, mlen, msg); SetHSOutputBufferOutPtr(0); SetHSOutputBufferInPtr(mlen); SetHSState(HS\_SEND\_DATA); SetHSFlags(HS\_UPDATE); }

### void WaitForMessageToBeSent(){ while(HSOutputBufferOutPtr() < HSOutputBufferI Wait(1); }

### task SendData(){

}

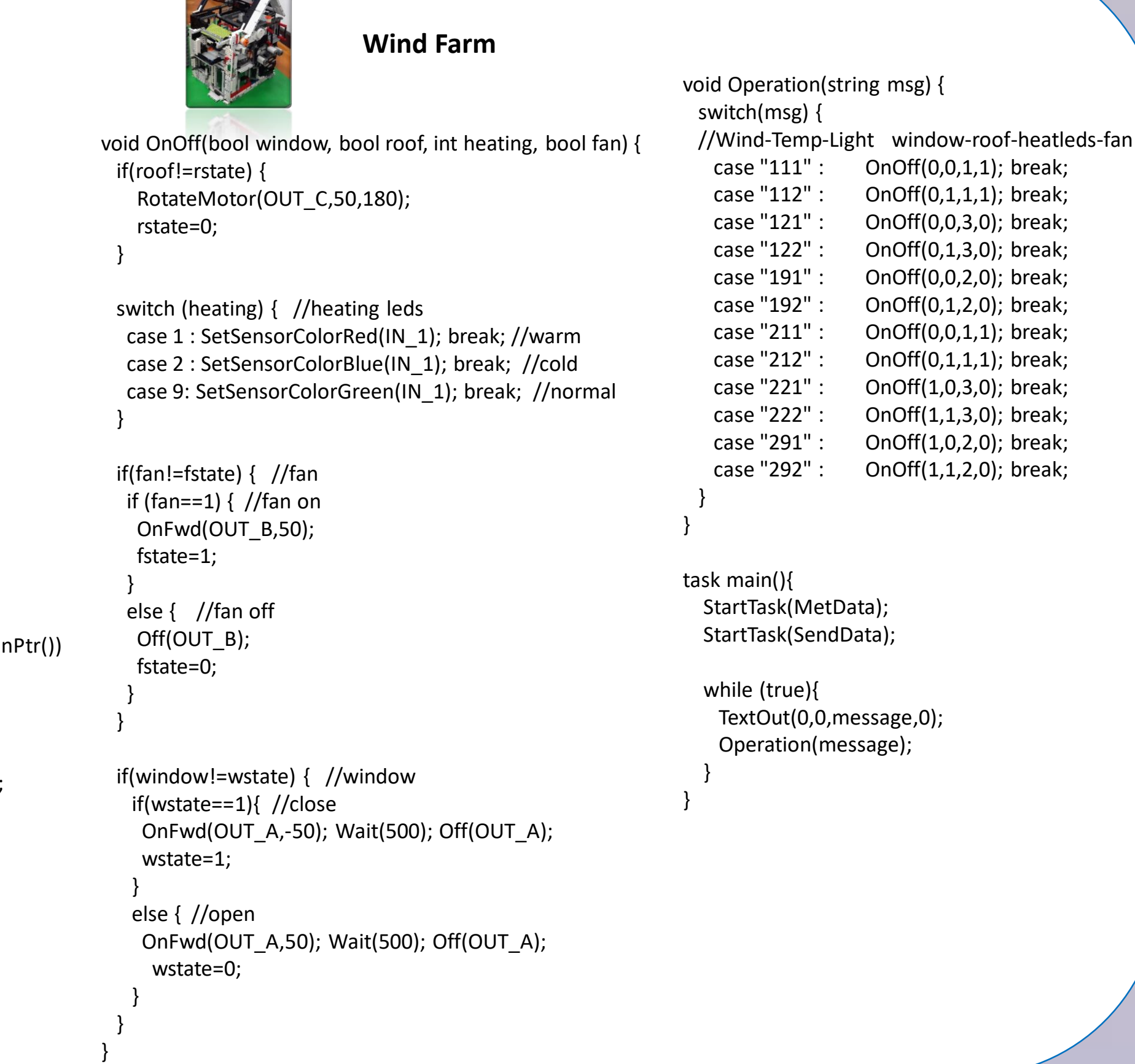

Windmill turning towards the wind automatically.

Determining the Panels turning towards the brightest point automatically.

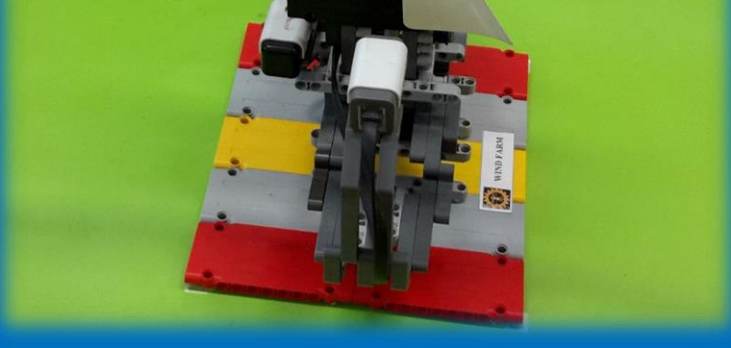

The station measures the temperature, air pressure, light in the surroundings and the wind direction. Data sent to the data transfer center.

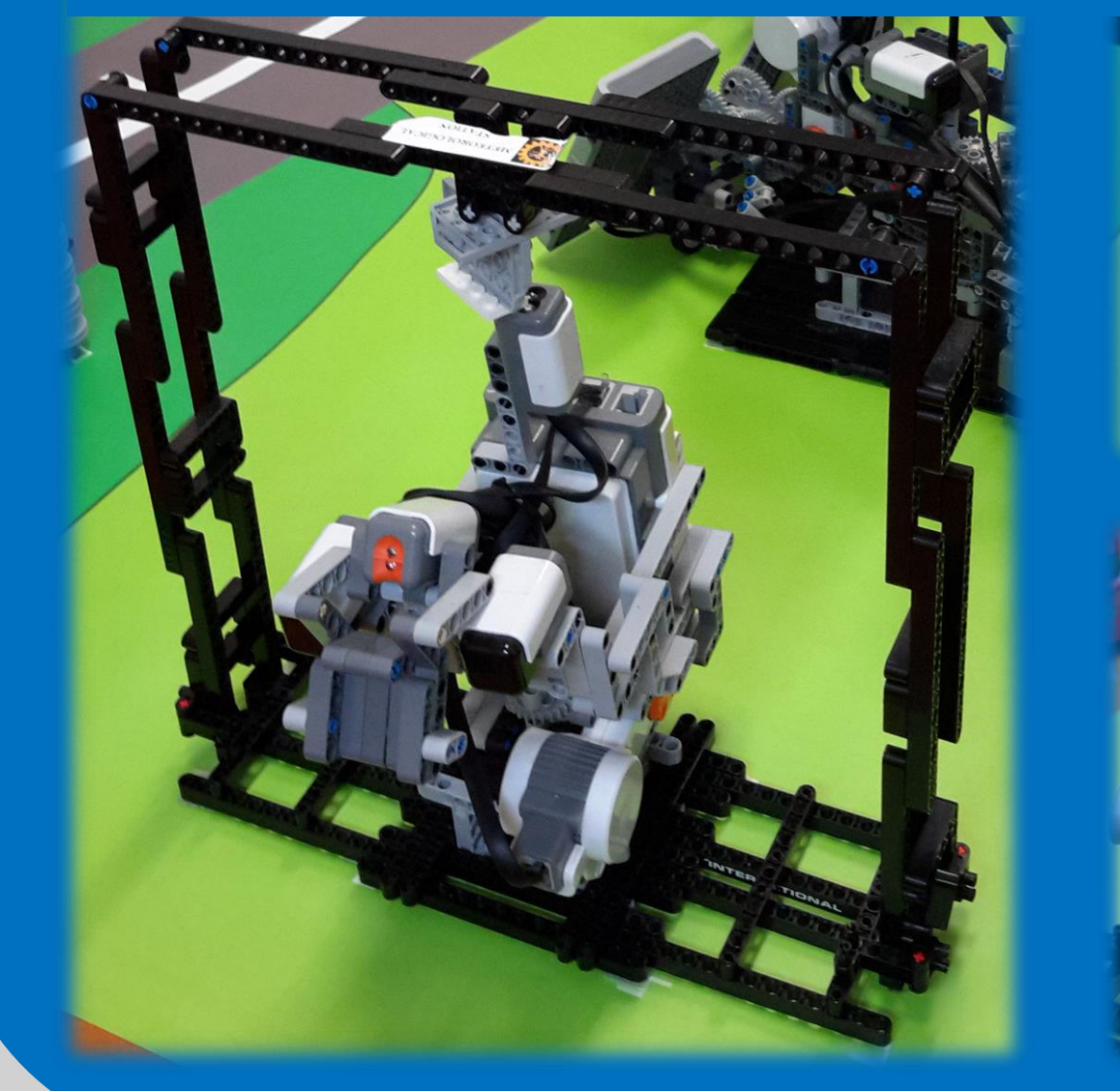

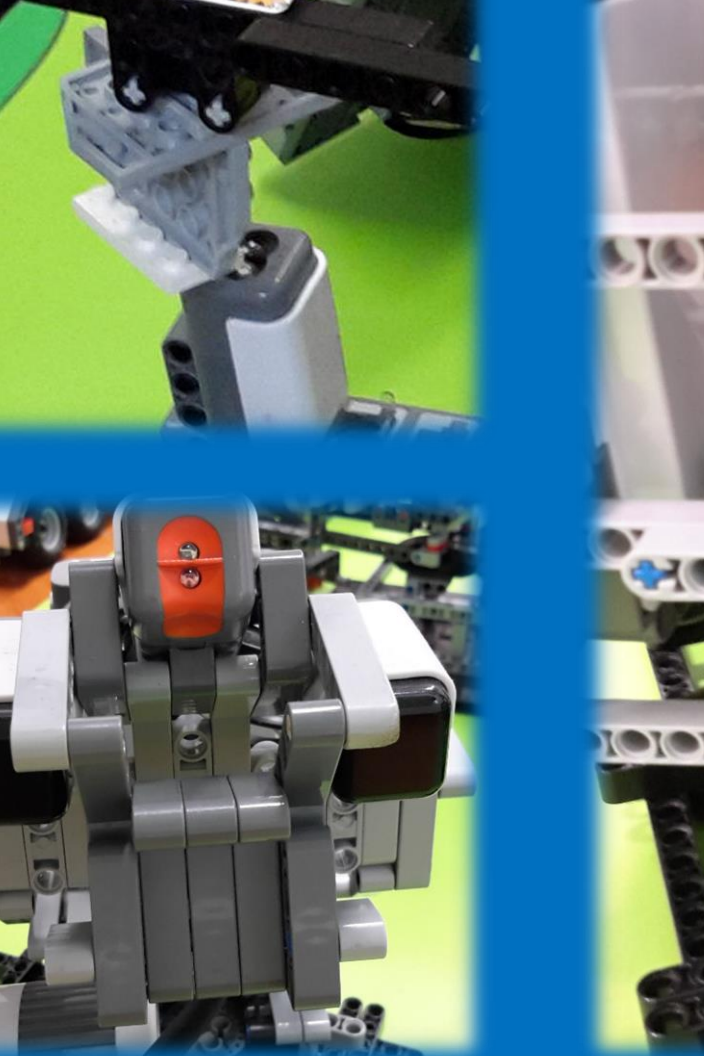

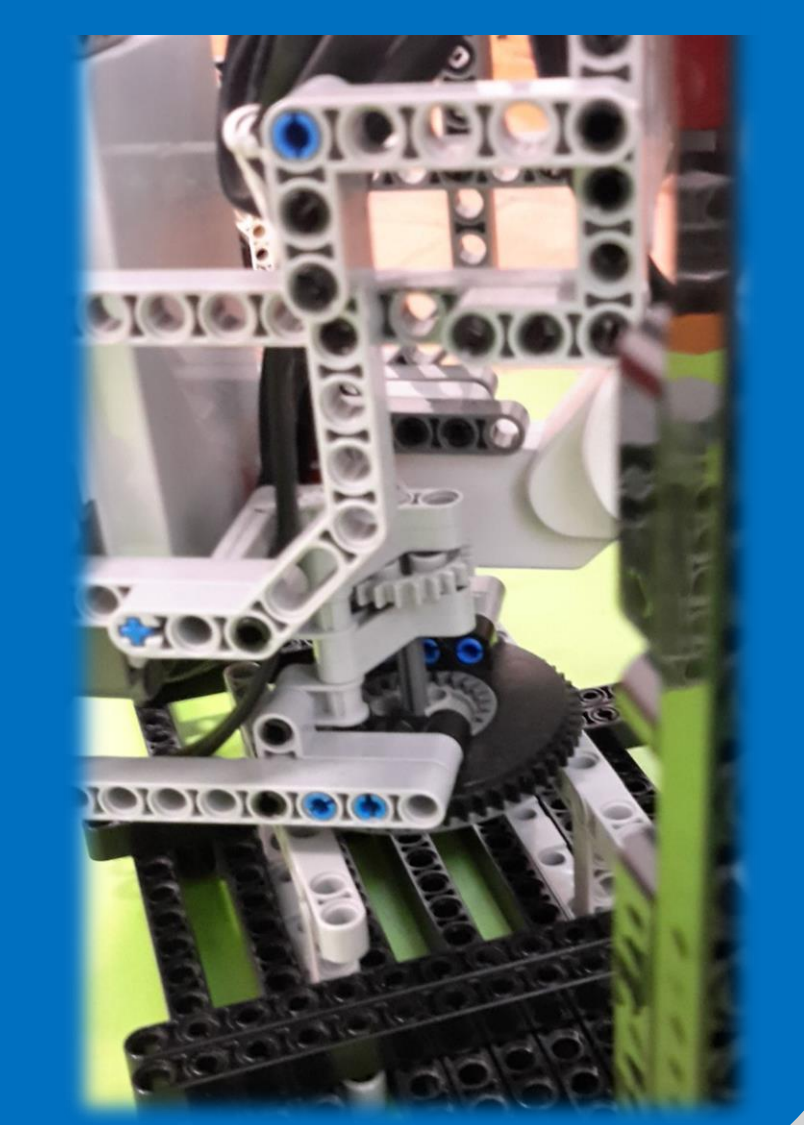

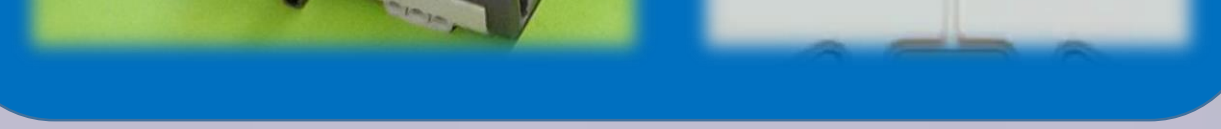

string message="";

void Rotate(){

}

Off(OUT\_B);

}

task Send(){ float x;

while (true){

SendResponseString(1,message);

Wait(200);

} }

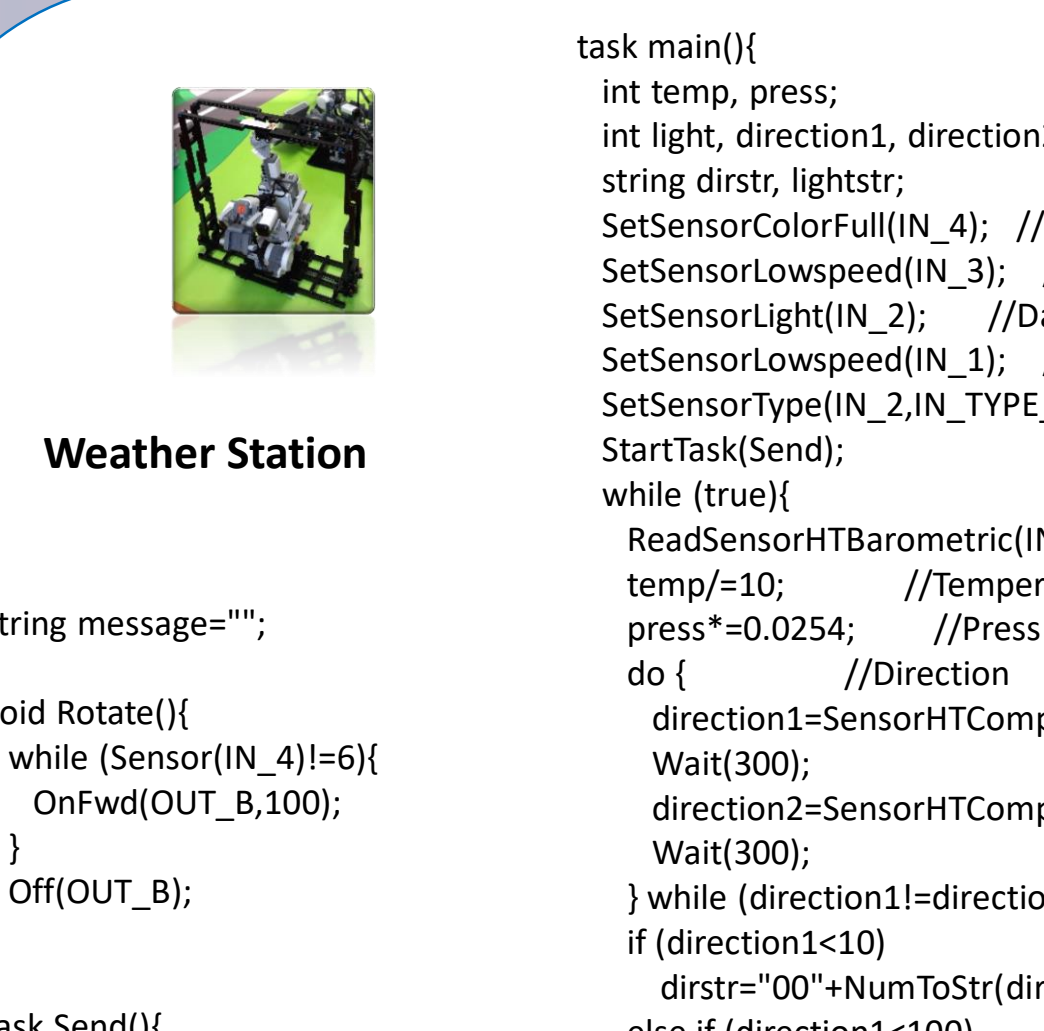

int light, direction1, direction2; SetSensorColorFull(IN\_4); // Weathercock SetSensorLowspeed(IN\_3); //Compass sensor SetSensorLight(IN\_2); //Day-Night sensor SetSensorLowspeed(IN\_1); //Barometric sensor SetSensorType(IN\_2,IN\_TYPE\_LIGHT\_INACTIVE); ReadSensorHTBarometric(IN 3, temp, press); temp/=10; //Temperature direction1=SensorHTCompass(IN\_1); direction2=SensorHTCompass(IN\_1); } while (direction1!=direction2); dirstr="00"+NumToStr(direction1); else if (direction1<100) dir="0"+NumToStr(direction1); else dir=NumToStr(direction1); light=Sensor(IN\_2); //Light if (light $<$ 10) lightstr="0"+NumToStr(light); else lightstr=NumToStr(light);

message=NumToStr(temp)+NumToStr(press)+dir+lig; if (Sensor(IN\_4)!=6) Rotate(); }

}

## **Data**

# **Transfer**

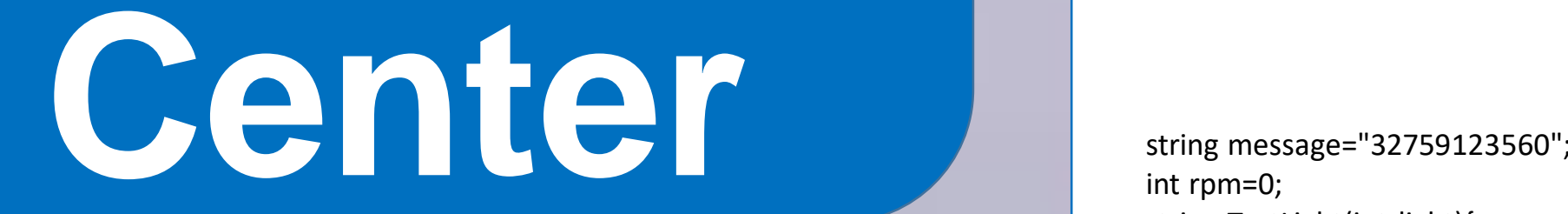

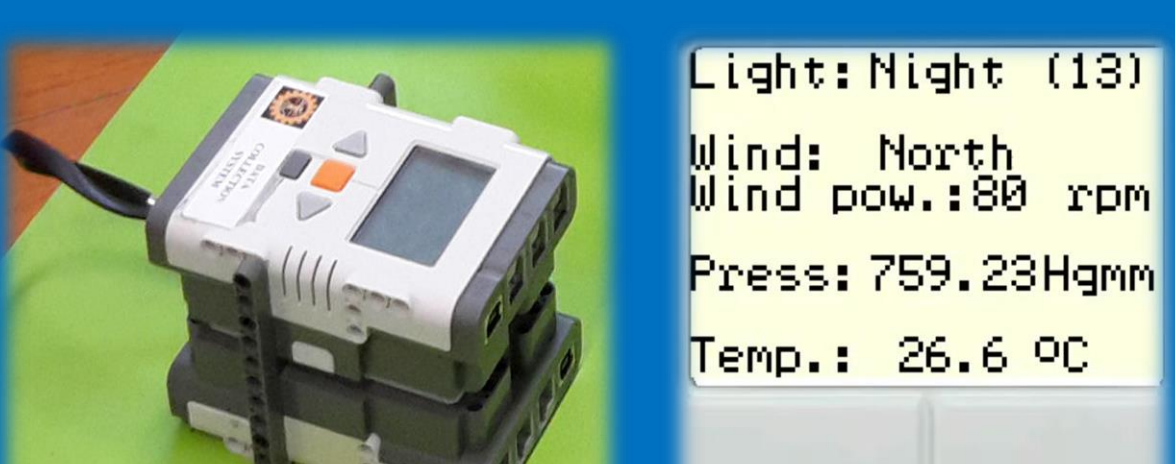

int rpm=0; string TextLight(int light){ string text\_light; if (light<20) text\_light="Night"; else if (light<50) text\_light="Cloudy"; else text\_light="Sunny";

return text light;

} string TextDirection(int direction){ string text\_direction; if (direction<23) text\_direction= "South "; else if (direction<68) text\_direction= "SouthWest"; else if (direction<113) text\_direction="West else if (direction<158) text\_direction="NorthWest"; else if (direction<203) text\_direction="North else if (direction<248) text\_direction="NorthEast"; else if (direction<293) text direction="East else if (direction<338) text\_direction= "SouthEast"; else text direction="South "; if (rpm==0) text\_direction="No wind "; return text\_direction; } void RefreshScreen(){ int num; string answer; TextOut $(0,0,$ "Temp.: ",1); //temp TextOut(44,0,SubStr(message,0,2),0); CircleOut(75,5,2); TextOut(79,0,"C",0); TextOut(0,16,"Press: ",0); //press TextOut(38,16,SubStr(message,2,3),0); TextOut(75,16,"Hgmm",0); TextOut(0,32,"Wind pow.: ",0); //wind power rpm=StrToNum(SubStr(message,10,1)); NumOut(60,32,rpm\*20,0); TextOut(80,32,"rpm",0); TextOut(0,40,"Wind: ",0); //TextOut(40,40,SubStr(message,11,3),0); num=StrToNum(SubStr(message,5,3)); answer=TextDirection(num); TextOut(40,40,answer,0); TextOut $(0,56,$ "Light: ",0); //light num=StrToNum(SubStr(message,8,2)); answer=TextLight(num); TextOut(38,56,answer,0); TextOut(75,56,"(",0); TextOut(80,56,SubStr(message,8,2),0); TextOut(92,56,")",0); }

### void SendRS485String(const string msg){ byte mlen = ArrayLen(msg); SetHSOutputBuffer(0, mlen, msg); SetHSOutputBufferOutPtr(0); SetHSOutputBufferInPtr(mlen); SetHSState(HS\_SEND\_DATA); SetHSFlags(HS\_UPDATE); //send it } void WaitForMessageToBeSent(){ while(HSOutputBufferOutPtr() < HSOutputBufferInPtr()) Wait(1); }

task SmartHomeData(){ SetSensorType(IN\_4, SENSOR\_TYPE\_HIGHSPEED); SetHSState(HS\_INITIALISE); SetHSFlags(HS\_UPDATE); Wait(10); string HomeData; float temp, light; while (true) { if ((rpm\*20)>=40) HomeData="1"; else HomeData="2"; temp=StrToNum(SubStr(message,0,2)); if (temp>25) HomeData+="1"; if (temp<18) HomeData+="2"; if ((temp<=25) && (temp>=18)) HomeData+="9" light=StrToNum(SubStr(message, 8,2)) if (light<20) HomeData+="1"; else HomeData+="2"; SendRS485String(HomeData); WaitForMessageToBeSent(); } } task WindData() int data; while (true){ do{ ReceiveRemoteNumber(2,1,data); Wait(100); }while (data==0); if (data<0) rpm=0; else rpm=data; } } task RefreshData(){ long begin; while (true){ begin=CurrentTick() while (abs(CurrentTick()-begin)<1000); RefreshScreen(); } }

task main(){ string received; StartTask(WindData); StartTask(RefreshData); StartTask(SmartHomeData); while (true){ do{ ReceiveRemoteString(1,1,received); } while (received==""); message=received; Wait(100); } }

**Data Transfer Center Dual NXT**

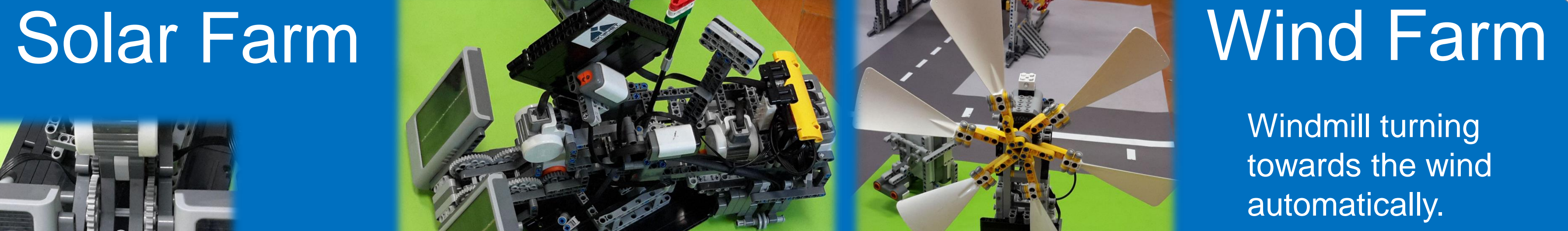

direction with

compass sensors.

Determining rotation speed with color sensors.

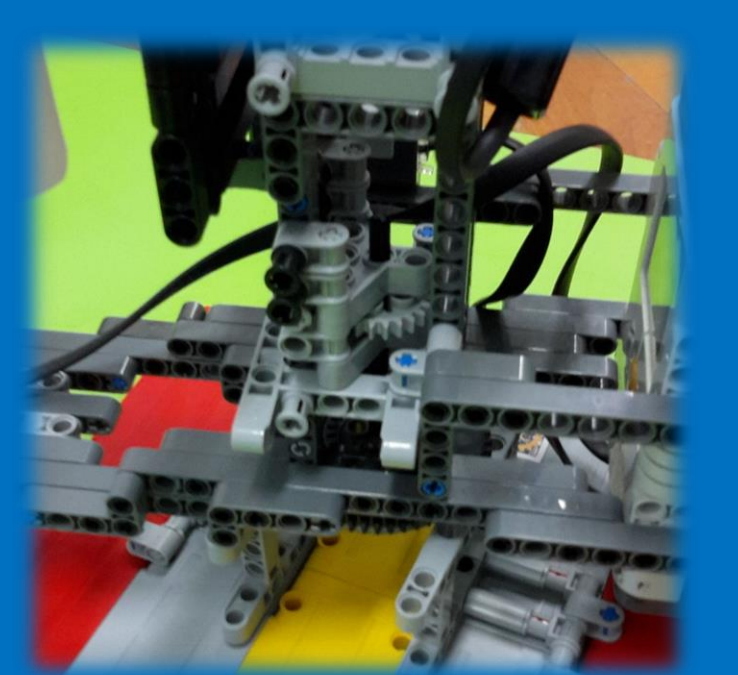

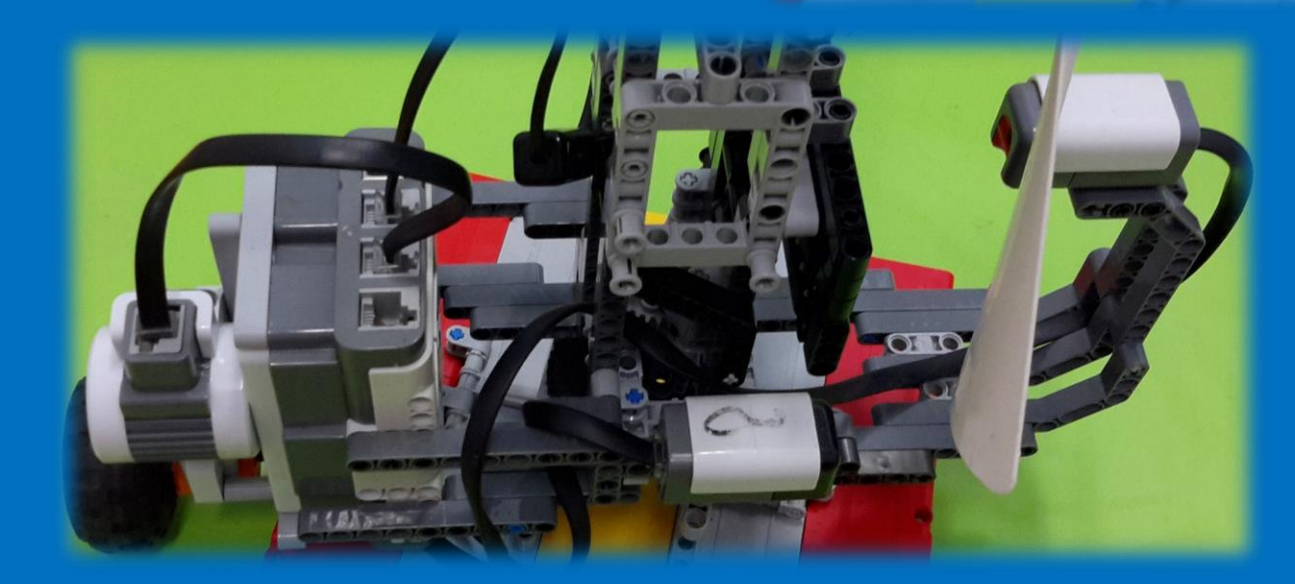